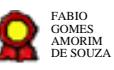

# **Gestão Socioambiental\_versão 12-07- 2021 Gestão Socioambiental\_versão 12-07-2021**<br>Bizagi Modeler<br>Bizagi Modeler<br>Disagred do Répública documento de consultado de consultado de consultado de consultado de consultado de consultado de consultado de consultado de con

Bizagi Modeler

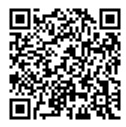

Documento 3 do PROAD 15645/2021. Para verificar a autenticidade desta cópia, acesse o seguinte endereço eletrônico e informe o código 2021.HMSP.YZKM:

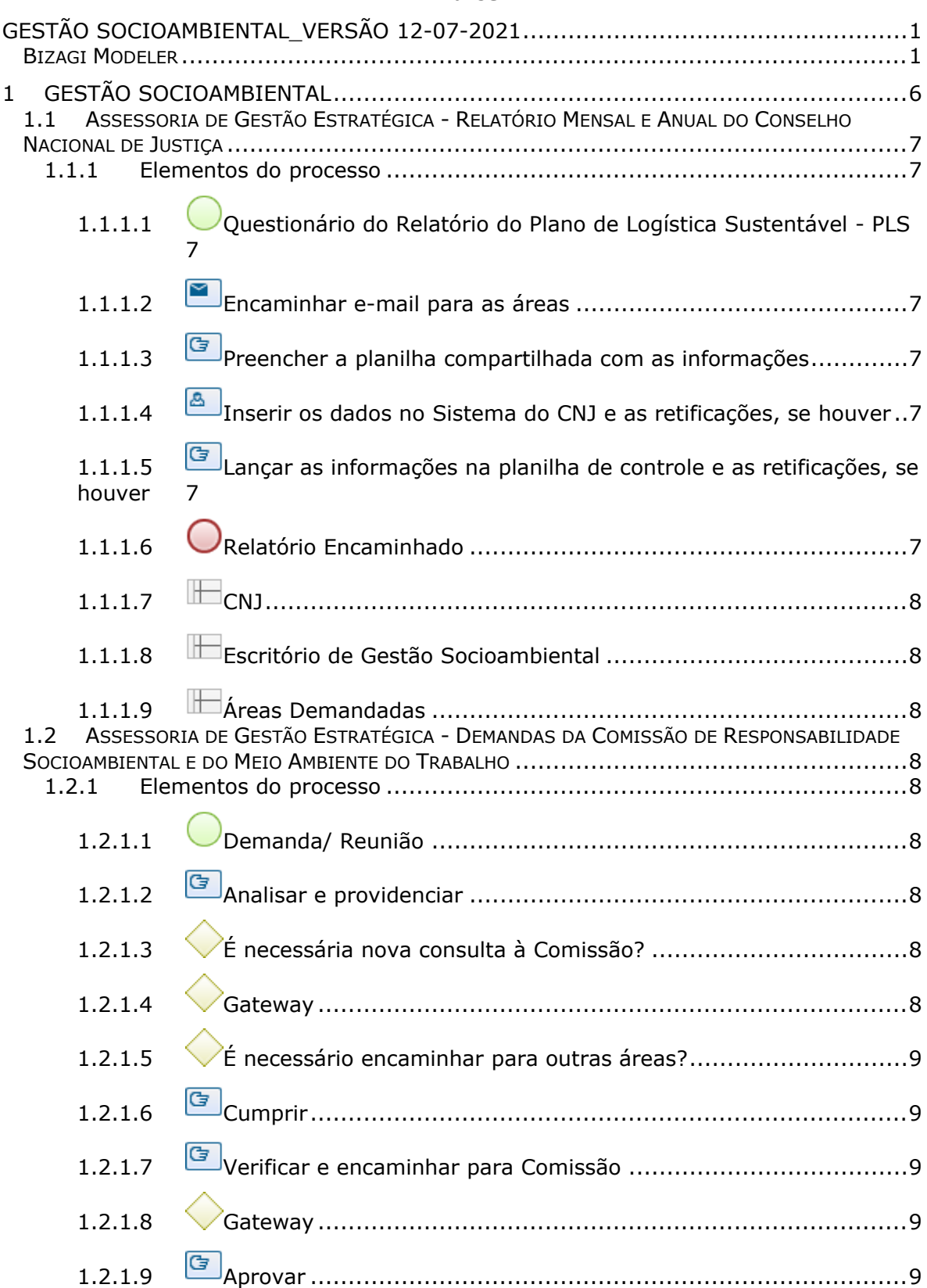

# **Índice**

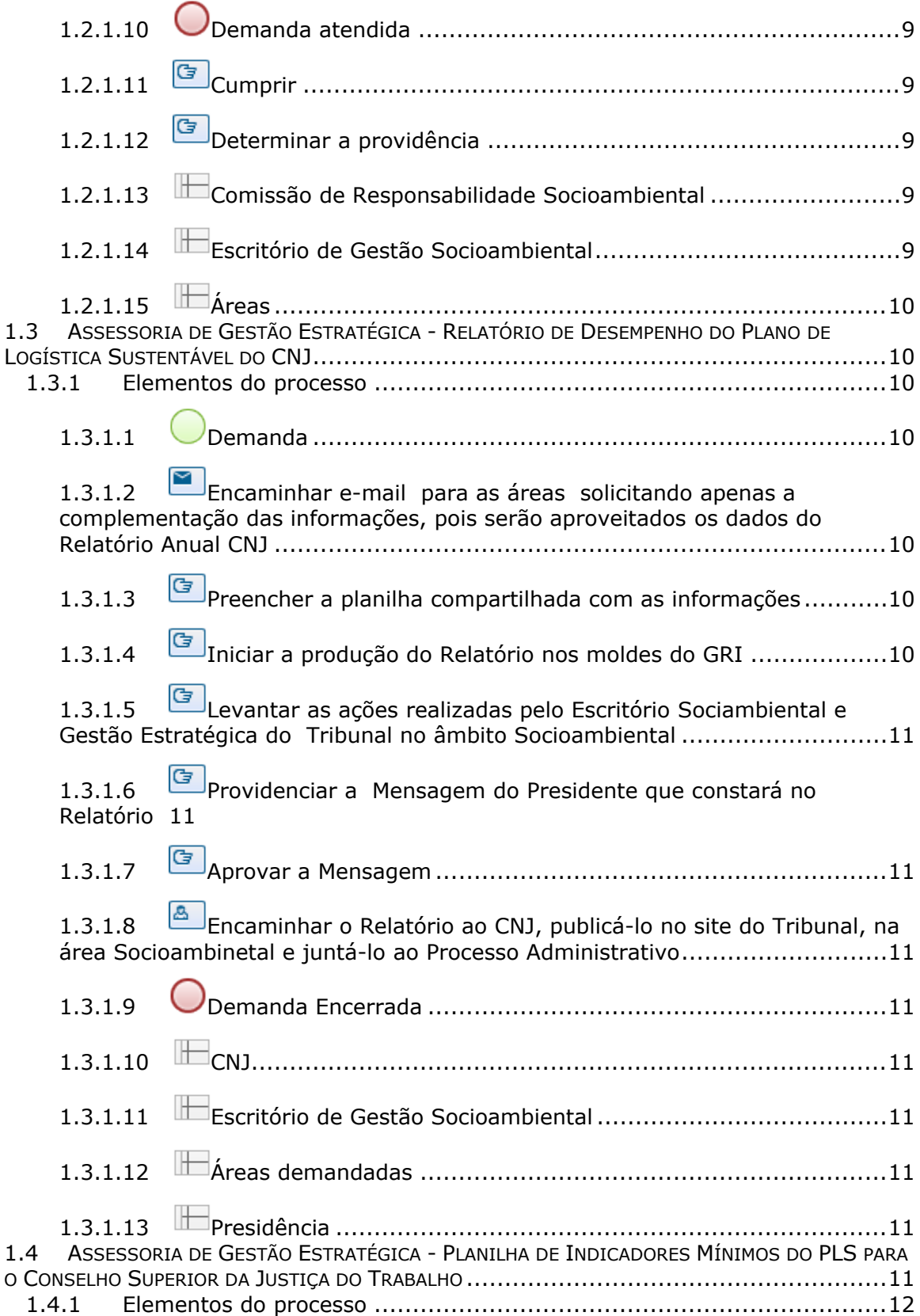

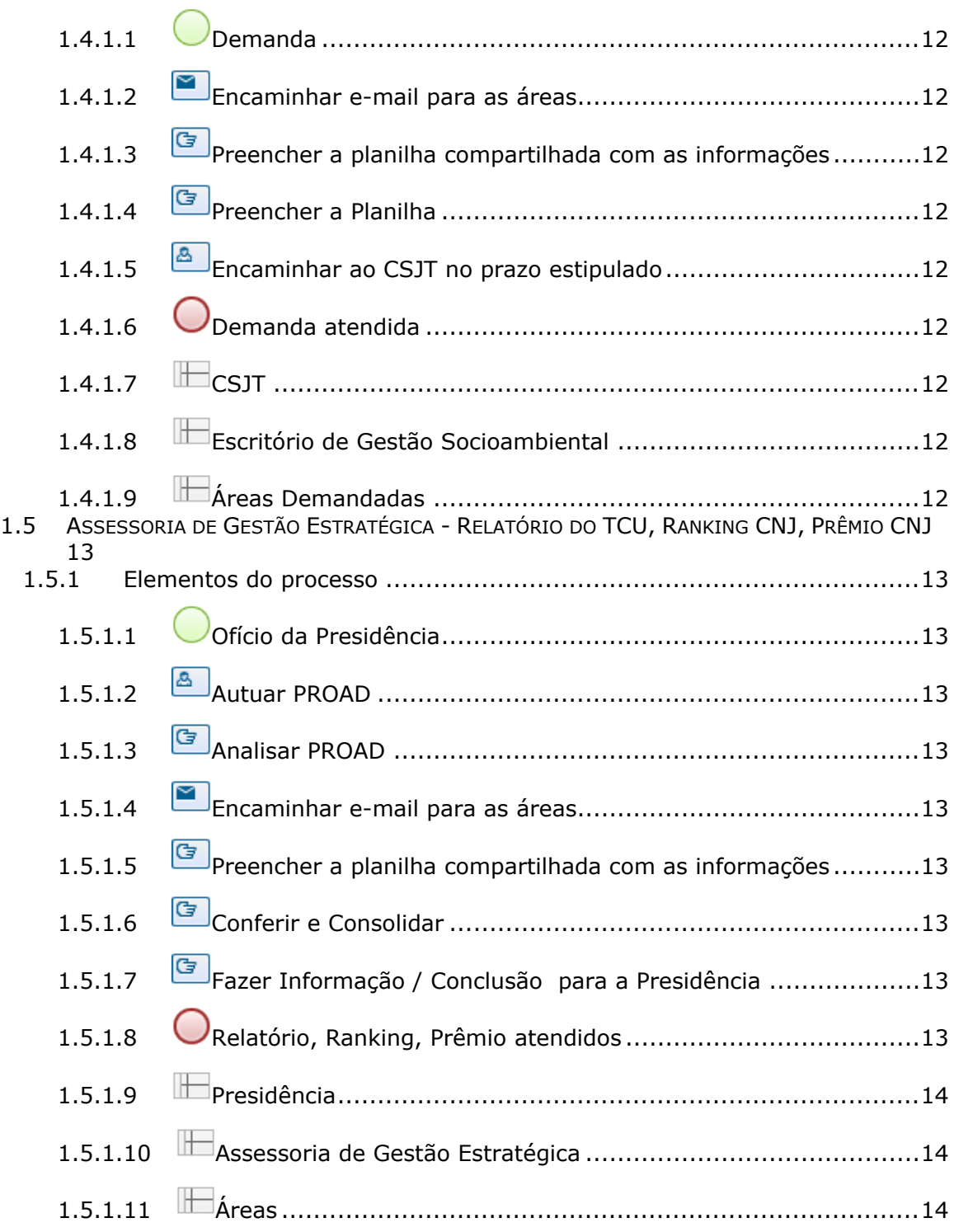

# 1 GESTÃO SOCIOAMBIENTAL

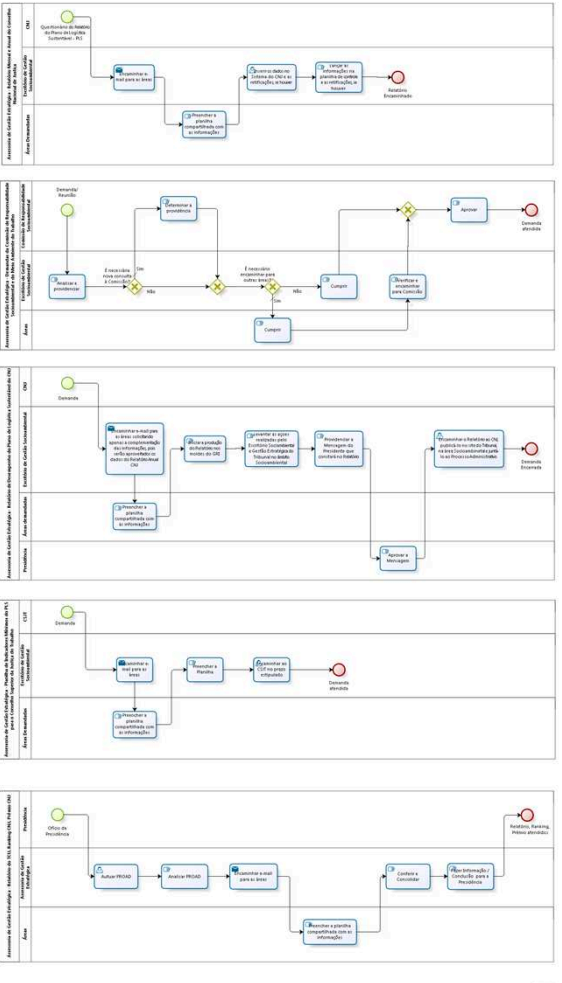

**Versão:** 1.0 **Autor:** AGE

# **1.1 ASSESSORIA DE GESTÃO ESTRATÉGICA - RELATÓRIO MENSAL E ANUAL DO CONSELHO NACIONAL DE JUSTIÇA**

## **1.1.1 ELEMENTOS DO PROCESSO**

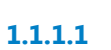

**1.1.1.1 Questionário do Relatório do Plano de Logística Sustentável - PLS**

**1.1.1.2 Encaminhar e-mail para as áreas**

#### **Descrição**

Envio de e-mail compartilhando planilha no Google Drive.

## **Implementação**

Serviço Web

**1.1.1.3 Preencher a planilha compartilhada com as informações**

#### **Descrição**

Este procedimento é realizado todo mês, até o dia 30.

**1.1.1.4 Inserir os dados no Sistema do CNJ e as retificações, se houver**

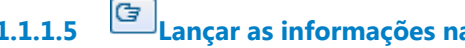

**1.1.1.5 Lançar as informações na planilha de controle e as retificações, se houver**

**1.1.1.6 Relatório Encaminhado**

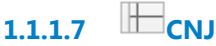

**1.1.1.8 Escritório de Gestão Socioambiental**

**1.1.1.9 Áreas Demandadas**

# **Descrição** Contratos, Pagamento/Execução, Saúde, Logística, Transporte e outras.

# **1.2 ASSESSORIA DE GESTÃO ESTRATÉGICA - DEMANDAS DA COMISSÃO DE RESPONSABILIDADE SOCIOAMBIENTAL E DO MEIO AMBIENTE DO TRABALHO**

## **1.2.1 ELEMENTOS DO PROCESSO**

**1.2.1.1 Demanda/ Reunião**

**1.2.1.2 Analisar e providenciar**

**1.2.1.3 É necessária nova consulta à Comissão?**

**Portões**

**Sim**

**Tipo de Condição**

Padrão

**Não**

**1.2.1.4 Gateway**

**Portões**

#### **É necessário encaminhar para outras áreas?**

**1.2.1.5 É necessário encaminhar para outras áreas?**

**Portões**

**Sim**

**Tipo de Condição**

Padrão

**Não**

**1.2.1.6 Cumprir**

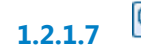

**1.2.1.7 Verificar e encaminhar para Comissão**

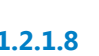

**1.2.1.8 Gateway**

#### **Portões**

#### **Aprovar**

**1.2.1.9 Aprovar**

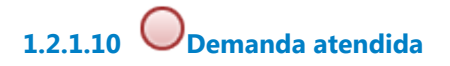

**1.2.1.11 Cumprir**

**1.2.1.12 Determinar a providência**

**1.2.1.13 Comissão de Responsabilidade Socioambiental**

**1.2.1.14 Escritório de Gestão Socioambiental**

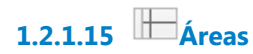

# **1.3 ASSESSORIA DE GESTÃO ESTRATÉGICA - RELATÓRIO DE DESEMPENHO DO PLANO DE LOGÍSTICA SUSTENTÁVEL DO CNJ**

## **Descrição**

Relatório anual, com a inclusão das ações empreendidas pelo Tribunal.

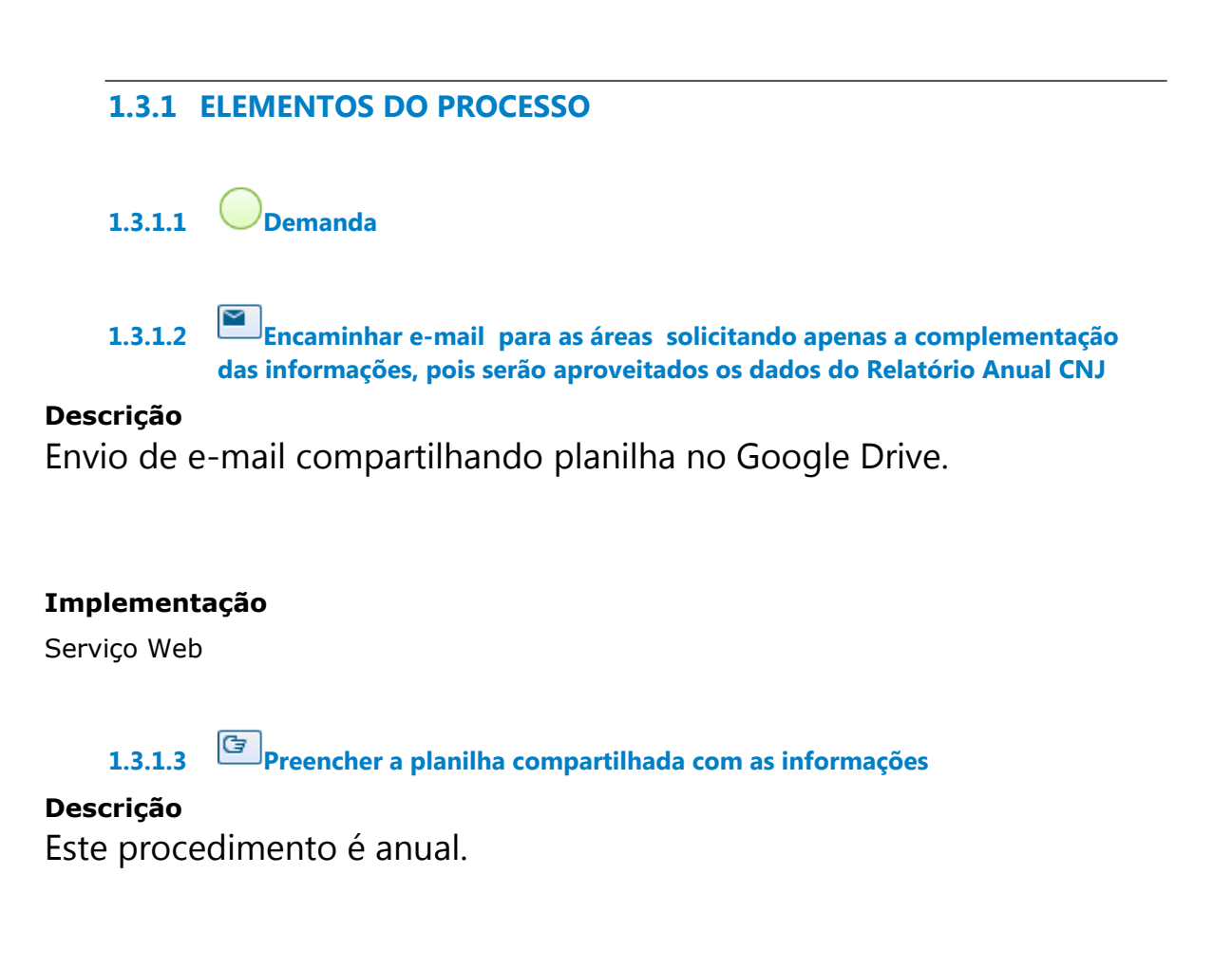

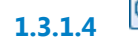

**1.3.1.4 Iniciar a produção do Relatório nos moldes do GRI**

**1.3.1.5 Levantar as ações realizadas pelo Escritório Sociambiental e Gestão Estratégica do Tribunal no âmbito Socioambiental 1.3.1.6 Providenciar a Mensagem do Presidente que constará no Relatório 1.3.1.7 a** Aprovar a Mensagem **1.3.1.8 Encaminhar o Relatório ao CNJ, publicá-lo no site do Tribunal, na área Socioambinetal e juntá-lo ao Processo Administrativo 1.3.1.9 Demanda Encerrada 1.3.1.10 CNJ 1.3.1.11 Escritório de Gestão Socioambiental 1.3.1.12 Áreas demandadas 1.3.1.13 Presidência 1.4 ASSESSORIA DE GESTÃO ESTRATÉGICA - PLANILHA DE INDICADORES MÍNIMOS DO PLS PARA O CONSELHO SUPERIOR DA JUSTIÇA DO TRABALHO**

## **Descrição**

Demanda anual do CSJT.

## **1.4.1 ELEMENTOS DO PROCESSO**

**1.4.1.1 Demanda**

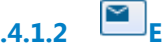

**1.4.1.2 Encaminhar e-mail para as áreas**

## **Descrição**

Envio de e-mail compartilhando planilha no Google Drive.

#### **Implementação**

Serviço Web

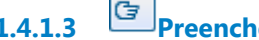

**1.4.1.3 Preencher a planilha compartilhada com as informações**

#### **Descrição**

Este procedimento é anual.

- **1.4.1.4 Preencher a Planilha**
- **1.4.1.5 Encaminhar ao CSJT no prazo estipulado**
- **1.4.1.6 Demanda atendida**
- $1.4.1.7$  **CSJT**
- **1.4.1.8 Escritório de Gestão Socioambiental**

**1.4.1.9 Áreas Demandadas**

# **1.5 ASSESSORIA DE GESTÃO ESTRATÉGICA - RELATÓRIO DO TCU, RANKING CNJ, PRÊMIO CNJ**

# **1.5.1 ELEMENTOS DO PROCESSO**

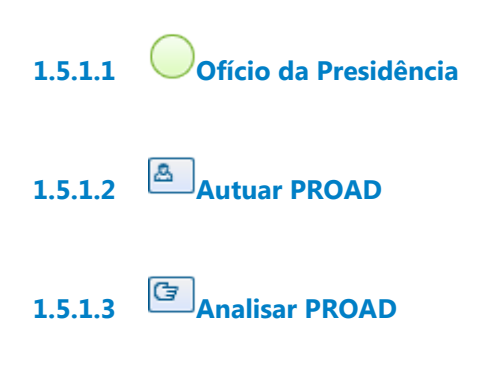

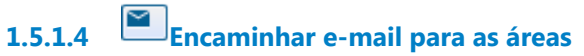

#### **Descrição**

Envio de e-mail compartilhando planilha no Google Drive.

## **Implementação**

Serviço Web

**1.5.1.5 Preencher a planilha compartilhada com as informações**

## **Descrição**

Este procedimento é anual.

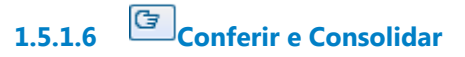

- **1.5.1.7 Fazer Informação / Conclusão para a Presidência**
- **1.5.1.8 Relatório, Ranking, Prêmio atendidos**

**1.5.1.9 Presidência**

**1.5.1.10 Assessoria de Gestão Estratégica**

**1.5.1.11 Áreas**